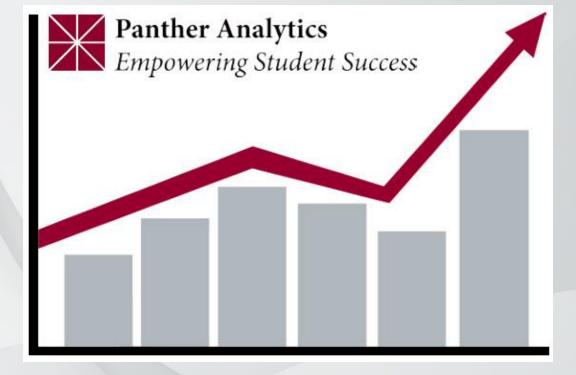

## **Panther Analytics**

### Drilling Down

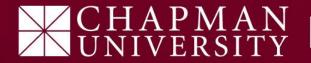

## What is Drilling Down?

**Definition:** 

This is the action you take to access more detailed / granular information within a specific report.

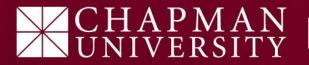

### 1) Setup your slicers

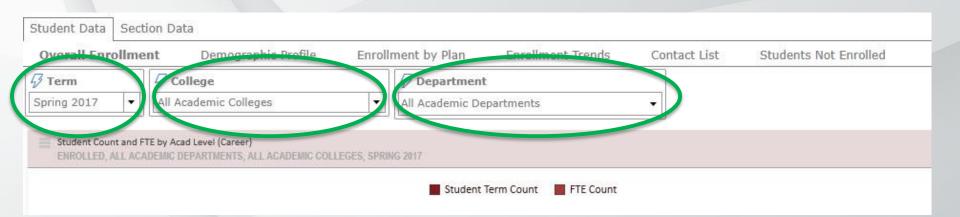

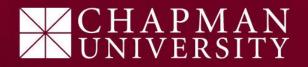

# 2) Double Click on the report bar that best fits your search needs.

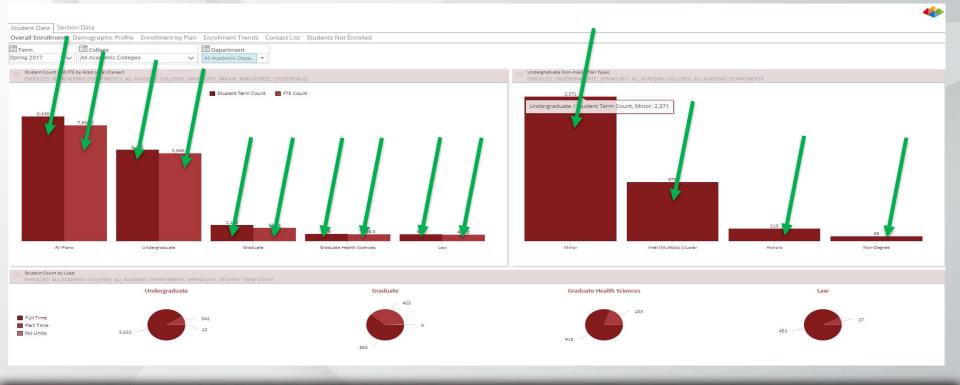

#### CHAPMAN UNIVERSITY

# 3) Repeat step 2 until you have reached the information details you are looking for.

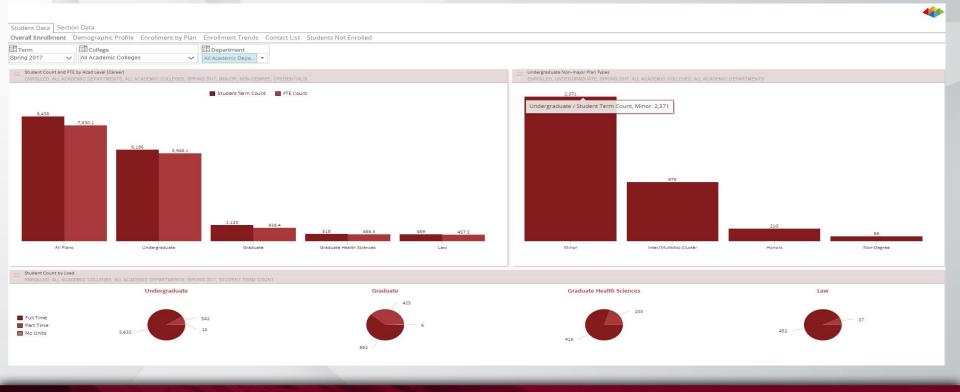

PMAN

#### Note:

# The further you "Drill Down" the more detailed the reports will become.

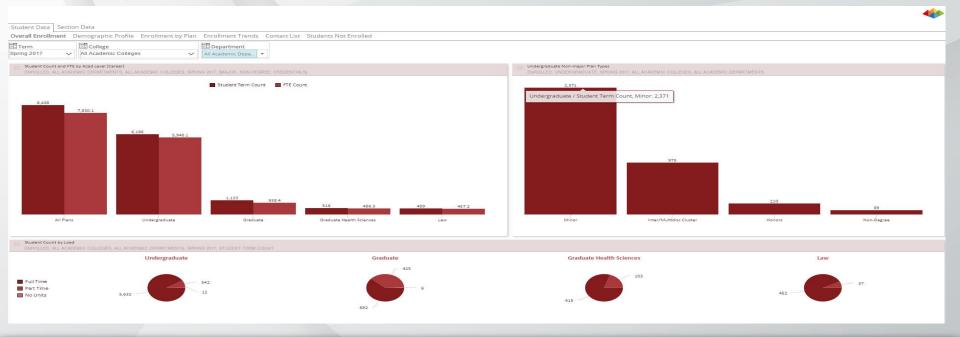

#### CHAPMAN UNIVERSITY